# **Video Management Software**

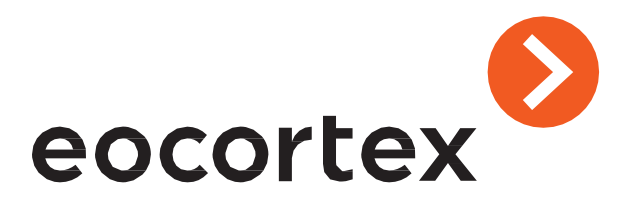

**[www.eocortex.com](http://www.eocortex.com/)**

**Eocortex is a global provider of an Open-Platform Video Management Software (VMS) with the added strong intelligence of video analytics**

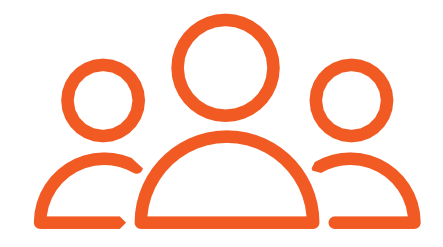

# **About us**

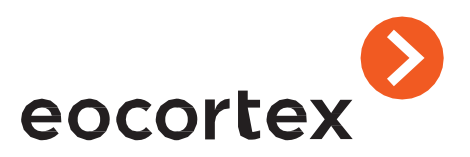

**2008** company founded

**21** Video Analytics

**5 000+** camera models compatible + ONVIF, + PSIA

**10 min** time required for installation and configuration

**15 000+** projects done

**700 000+** cameras operating on Eocortex VMS

**5 000+** partners in the world

**85+** countries

**\$0** cost of technical support

**\$0** cost of personnel training and certification

**\$0** pre-sale service cost for your projects

**\$0** cost of all Eocortex **VMS** updates

# **Eocortex in the World**

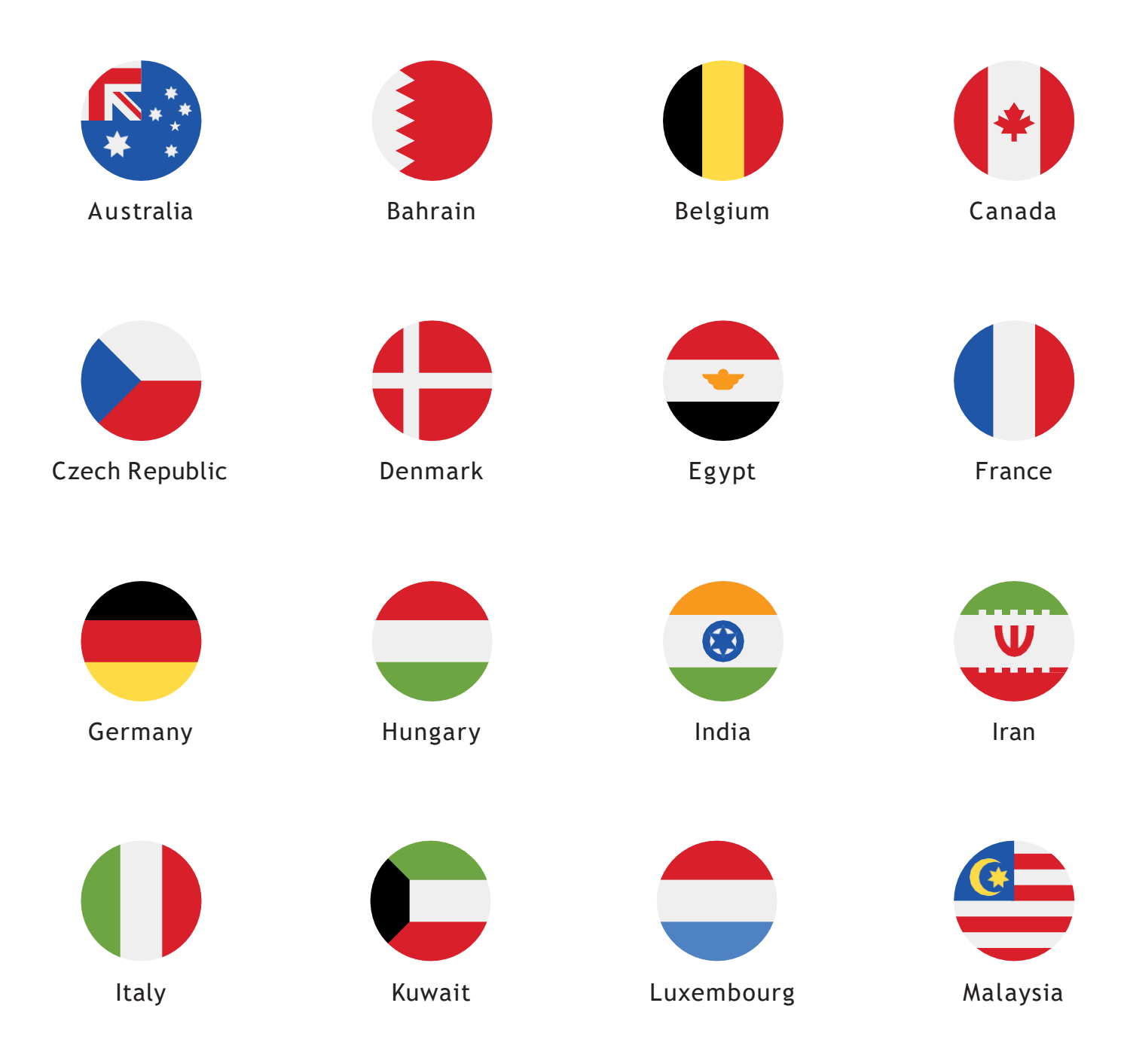

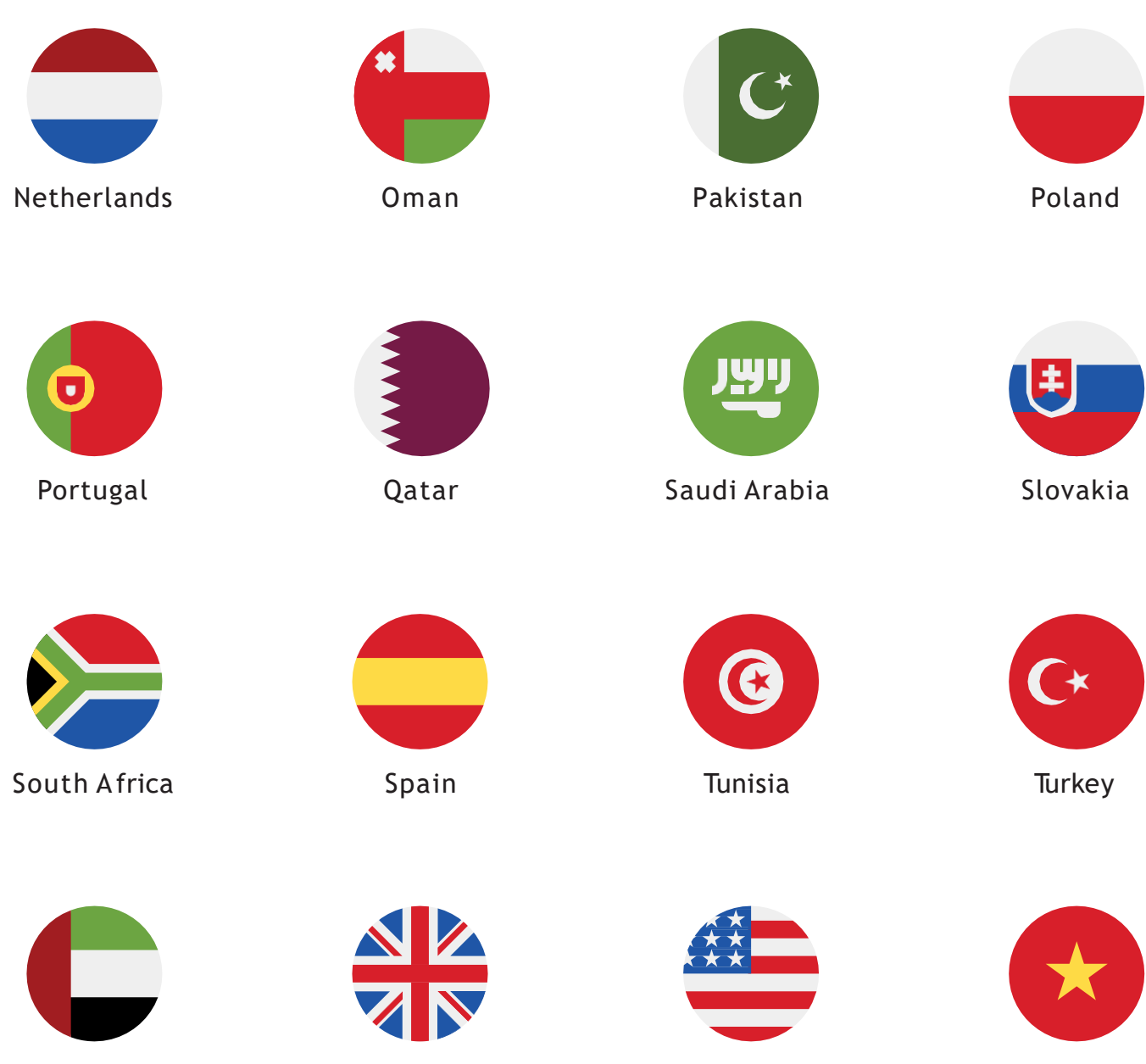

UAE

UK

USA

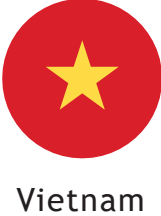

# **Eocortex Big Projects**

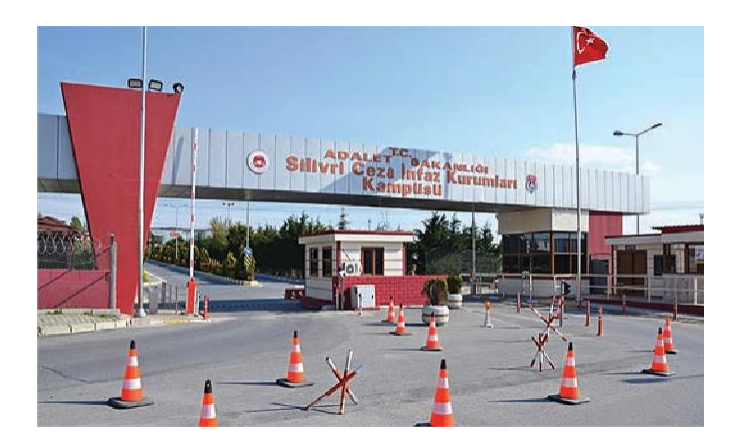

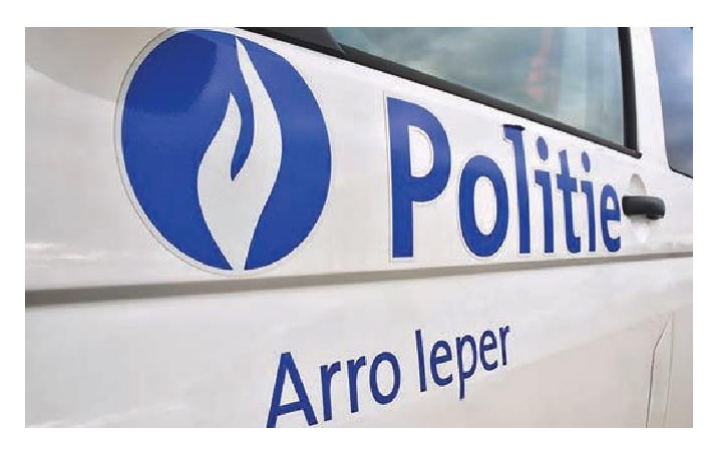

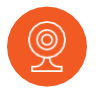

### **Prison in Izmir, Turkey**

### > 1000 IP cameras / ULTRA

#### **CCTV tasks**

- to create the centralized control system of 6 prison site
- to provide 24/7 control with remote access
- to check the status of all the components of the surveillance systems
- to integrate CCTV with Fire Alarm system

#### **Eocortex advantages**

- Free integration
- System Health Check
- Free updates: saves the budget for expanding the CCTV system
- Compatibility
- User-friendly interface
- Videowall

#### **Modifications**

• Integration with the Fire Alarm system

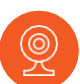

### **Politizone ARRO Ieper, Belgium**

> 500 IP cameras / ULTRA

#### **CCTV tasks**

- to update the existing CCTV system
- to keep the existing cameras and integrate them with the new V MS
- to add new cameras to the CCTV system
- to create the centralized control system of the united police departments

#### **Eocortex advantages**

- Easy to use by a police employee
- Flexibility and reliability
- Free updates: saves the budget for expanding the CCTV system
- Suspect Search module
- Videowall

#### **Modifications**

• Integration with Mobotix cameras (MxPEG)

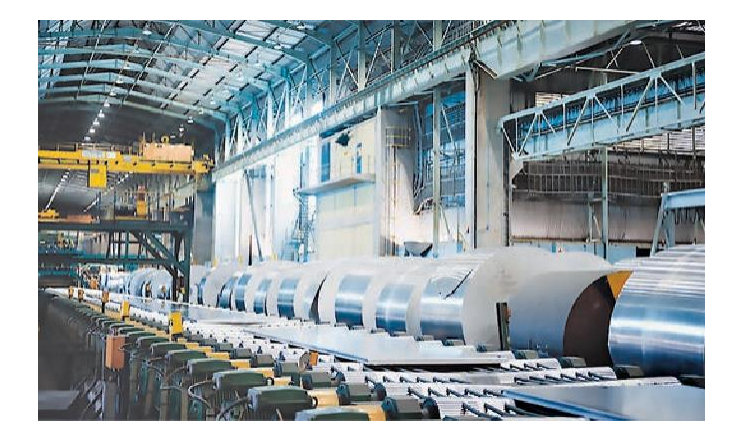

### **Hulamin aluminium factory, South Africa**

> 1000 IP cameras / ST license

#### **CCTV tasks**

- to provide the required level of security at the factory and to monitor personnel activity
- to update the existing CCTV system with saving of existing NVR and video equipment
- to provide continuous system upscaling

#### **Eocortex advantages**

- Free of extension of the project
- Compatibility
- User-friendly interface
- Flexibility and reliability
- Lifelong licenses without maintenance plan
- Free updates of V MS

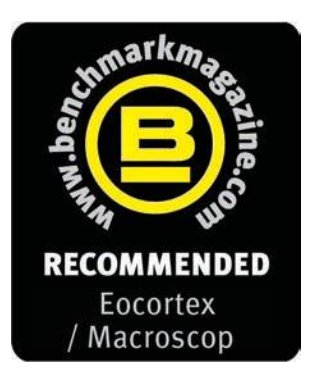

### **2016**

The VMS manages something that a lot strive for but often miss: it offers a high degree of flexibility and advanced operations in a simple-to-use package. The GUI for the installer is functional and well laid out, while the end user gets a clean and sleek display which offers intuitive operation.

In the majority of applications, it delivers more than enough in terms of customization. For mainstream surveillance and management needs, it has to be recommended and is worth a closer look.

### **2017**

The installation requires no intervention, and complete fairly rapidly. Some automated installers can take some time but the process was finished in approximately four or five minutes. The software installation process is very straightforward, there will be no challenges for any competent installer or integrator.

Visually the interface is both intuitive and simple to follow.The functionality on offer is very good and allows the creation of a bespoke and proactive surveillance system.

### **2018**

Recommended for: the installer or integrator who is new to VMS, Macroscop / Eocortex represents a flexible and efficient product that is simple to install and configure. The software installation is fully automated and works well. The functionality on offer from Macroscop / Eocortex is surveillance-focused and is ideal for mainstream applications.

### **2019**

In 2019, the number of Eocortex intelligent modules reached twenty. Every module is used to solve a wide range of industrial tasks in more than 20+ vertical solutions.

The company kept expanding. Now Eocortex software is used in 50 countries of the world.

# **Eocortex VMS Capabilities**

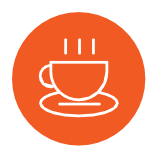

### **Quick Installation**

No special admin or programming skills are required.

Initial installation and setup regularly take no more than 10 minutes.

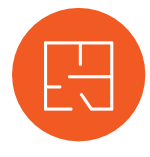

### **Easy-to-use Navigation**

Eocortex offers users several ways to view cameras on the system.

One of which is the flexible planning tools that allow users to move among cameras at multiple locations by uploading a map and placing cameras on to the plan.

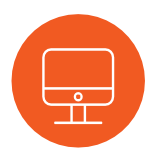

### **Simple Functional Interface**

The Eocortex IP camera software is simple to use and easy to learn.

Its advanced functionality means the system can be configured in a bespoke way to answer individual operational needs.

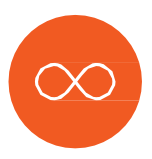

### **Lifetime licensing**

Eocortex licensing policy is simple, you just buy the amount of the required licenses for the needed number of channels and that's it, you can use it. Licenses are for life. Maintenance and updates with no ongoing charges.

# **Working with Cameras and Displays**

### **5 options for working with cameras**

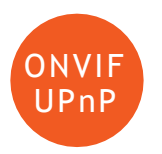

Automatic search of the cameras which support ONVIF or UPnP search protocol in the local network

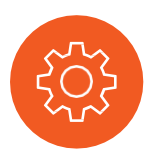

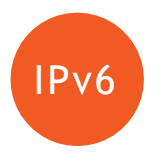

Connection of cameras with IPv6 addresses, including automatic search for such cameras in the network

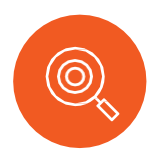

Diagnostics of cameras from the Menu (Configurator) to detect possible issues with their connection and functioning

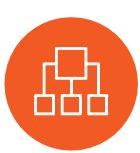

IP cameras group setup Pluggable driver package ensures backwards compatibility of camera drivers and devices and allows to connect new integrated cameras and devices without the need to update the software

### **2 modes of working with PTZ camera presets**

Toggling between turning camera's presets

Creation of user-defined routes for toggling between presets

### **2 modes of working with audio**

Broadcasting and recording IP camera audio to archive

Transmitting the sound from operator workstation to camera loudspeaker or audio output

### **2 options for largescale video surveillance systems**

Creating a video wall from a combination of multiple screens

Internal chat for messaging between system operators

# **User Scenarios and System Access**

### **6 ways of site plan support**

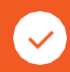

Visualization of twodimensional site plans

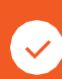

Displaying cameras, sensors, and relays on site plans

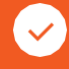

Binding external sensors to camera signal inputs

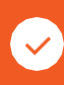

Binding of external devices to camera signal outputs

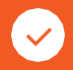

Camera field of view visualization

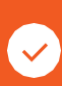

Visualization of data of separate intellectual Video Analytics on camera fields of view

### **7 user scenarios for response to events**

E-mail notifications

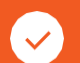

SMS notifications

Push notifications

Recording to archive control

Sending signals to camera outputs

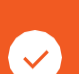

Launching external applications

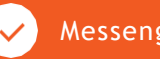

Messenger notifications

**5 ways to access the system remotely**

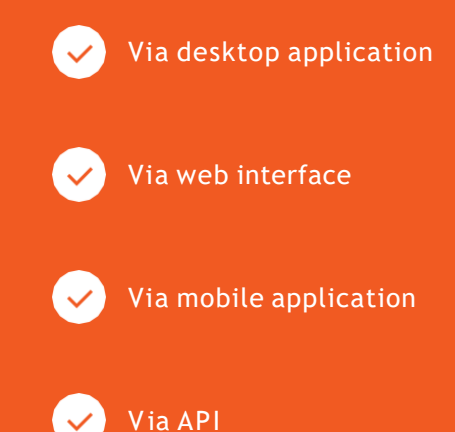

Via messengers

# **Working with Archive**

### **8 scenarios for recording to archive**

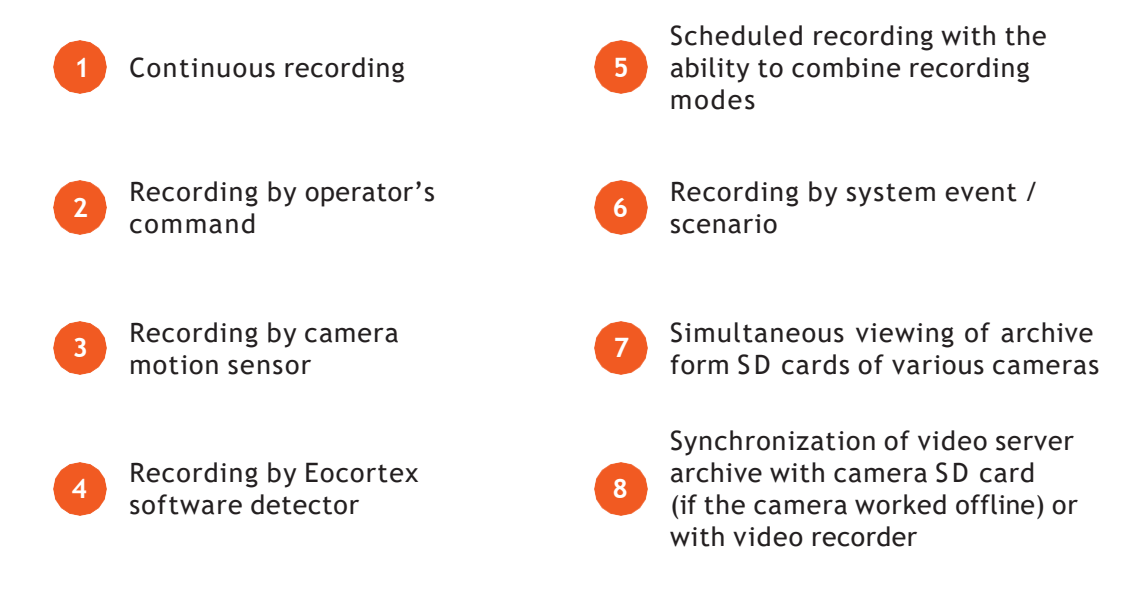

### **4 archive viewing modes**

Viewing of archive via a separate channel

Simultaneous viewing of archive on various channels

Archive export **Reverse playback** 

### **4 ways to protect your archives**

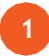

Automatic archive replication on a specially designated replication server

Archive backup – recording to the backup archive within the same server **2**

Hot server standby: in case of failure of one of the servers, **3** recording of video archive and broadcasting video from its assigned cameras is performed by other servers

Automatic creation of database backup copies and automatic database recovery in case of failure **4**

### **3 archive management options**

Creating reports regarding depth of archive for each camera, visualization of archive presence by days

Decimation of archive while recording, allowing to record lower resolution video to archive Time-based decimation of archive, allowing to reduce quantity of frames in the archive on expiration of a set period of time

# **Monitoring, diagnostics, and automatic update**

### **3 monitoring and system diagnostics options**

Self-diagnostics, reporting problems in subsystems, troubleshooting recommendations

Automatic diagnostics and recovery of archive and event data base

Monitoring system components' status:

• availability of hosts

•central processor, RAM, host network adapter load ratio

- availability of cameras
- archive recording subsystems status
- client connections to servers

### **2 automatic update options**

Automatic update of client software when connecting to server

Update from server software configurator for integrated servers

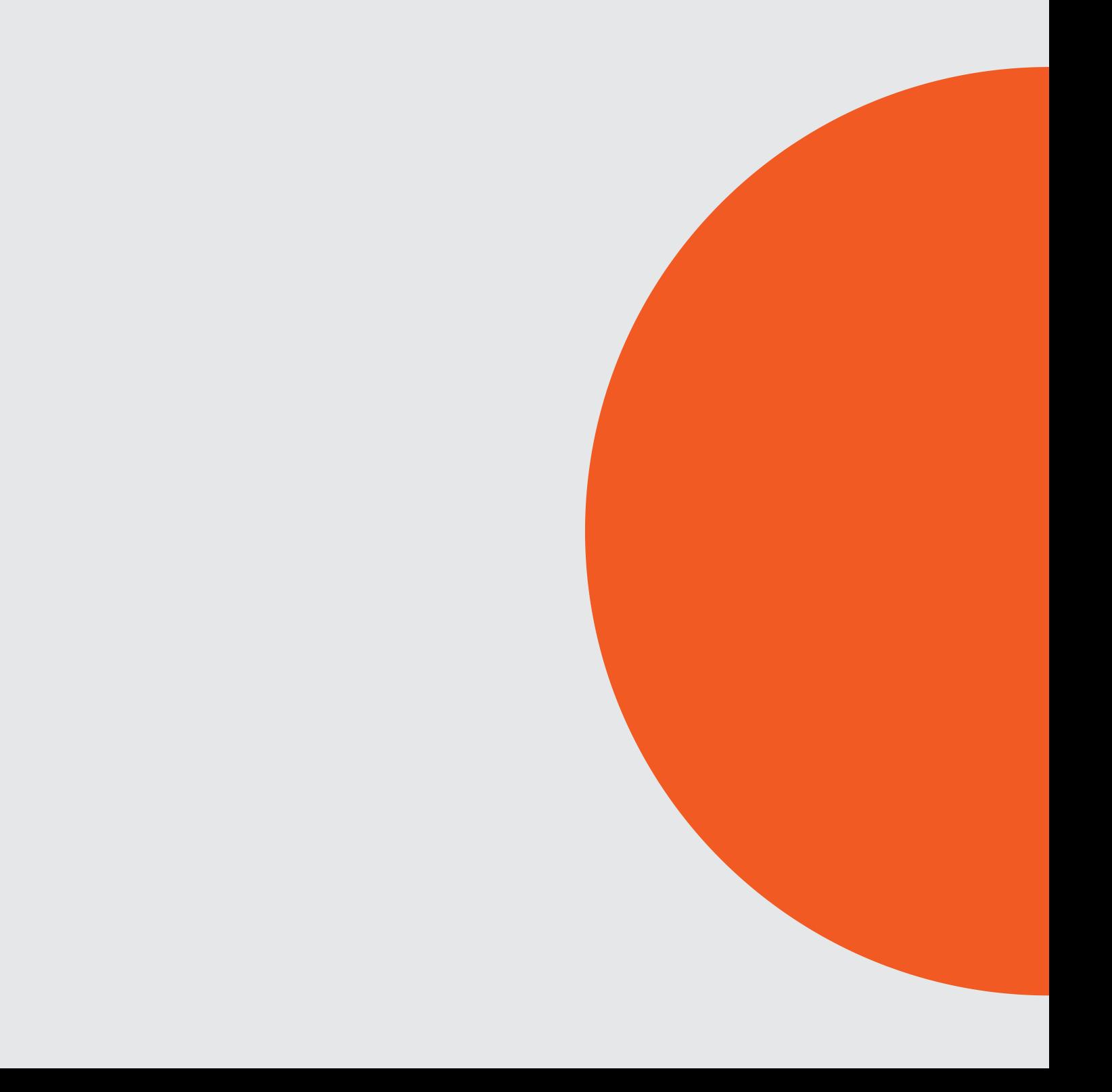

# **Video Analytics**

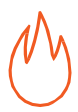

**Smoke and Fire Detection**  To detect smoke and fire in camera field of view

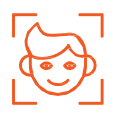

**Face Recognition**

To arrange for controlled automated access of persons to the premises

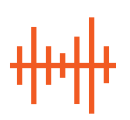

### **Loud Sound Detection**

To register noise level surpassing the preset limit

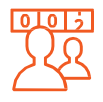

**People Counting** To perform visitor counting

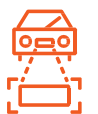

### **License Plate Recognition**

To arrange for controlled automated access of cars to the premises

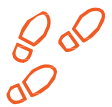

### **Heat Map**

To monitor routes of moving and stopping of visitors, evaluate people flow intensity

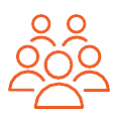

### **Crowd Monitoring**

To count people in a crowd, to notify about crossing of a preset threshold

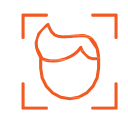

#### **Face Detection** To detect a face and enter it into a database

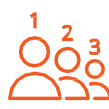

### **People Counting in Queue**

To count people in a line, to notify about crossing of a preset threshold

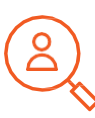

### **Search for objects**

To track movement of a person among the cameras, to search for a suspect in the archive

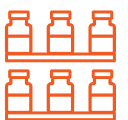

### **Shelf Fullness Check**

To monitor the fullness of shelves in a store in order to fill them with merchandize in time

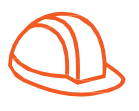

### **Hard Hats Detection**

To detect, register and notify presence of people not wearing hard hats

# **Video Analytics**

### **Personnel Monitoring**

To monitor presence and activity of personnel on their workplace

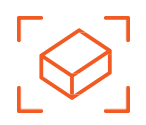

### **Abandoned Object Detection**

To detect an abandoned object and find a person who left it

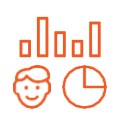

### **Unique Visitor Counting**

To generate unique visitor counting reports based on detecting and recognizing faces

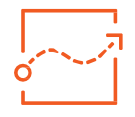

**Tracking**

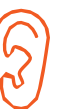

### **Audio Stream Processing**

To record and transmit sound in both directions

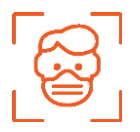

### **Face Mask Detection**

To generate unique visitor counting reports based on detecting and recognizing faces

### To perform perimeter control of selected area, border, or line

# **Additional options**

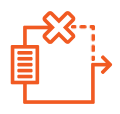

### **Failover**

To ensure uninterrupted video stream and recording to archive, notwithstanding force majeur factors

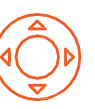

### **PTZ camera control**

To pan, tilt, zoom, and control a camera

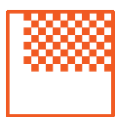

### **Frame area blurring**

To blur the specified areas of the frame on a real-time video

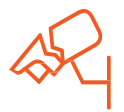

**Sabotage detection** To detect camera sabotage or faults

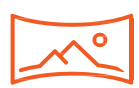

**Fisheye dewarping** To view expanded panorama or panorama split into 2 or 4 frames

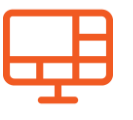

### **Video Wall**

To build a video wall, consisting of any number of separate monitors

**Eocortex Compatibility**

# **AVIGILON**

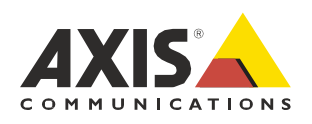

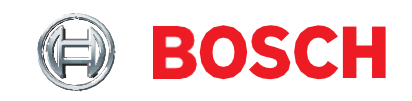

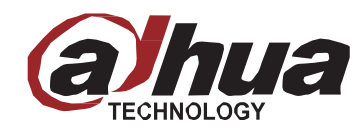

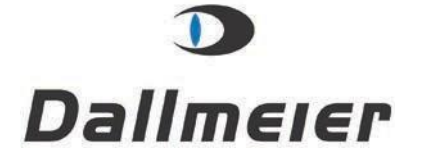

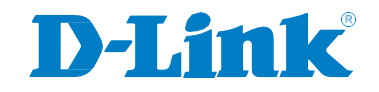

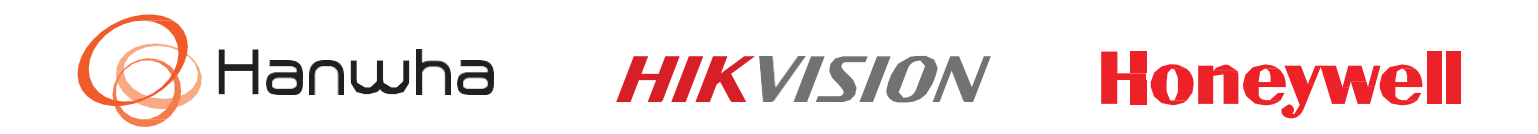

#### **GLILIN Panasonic.** PELEN

# **EVIVOTEK ZAVIC** Onvie

**Eocortex Compatibility**

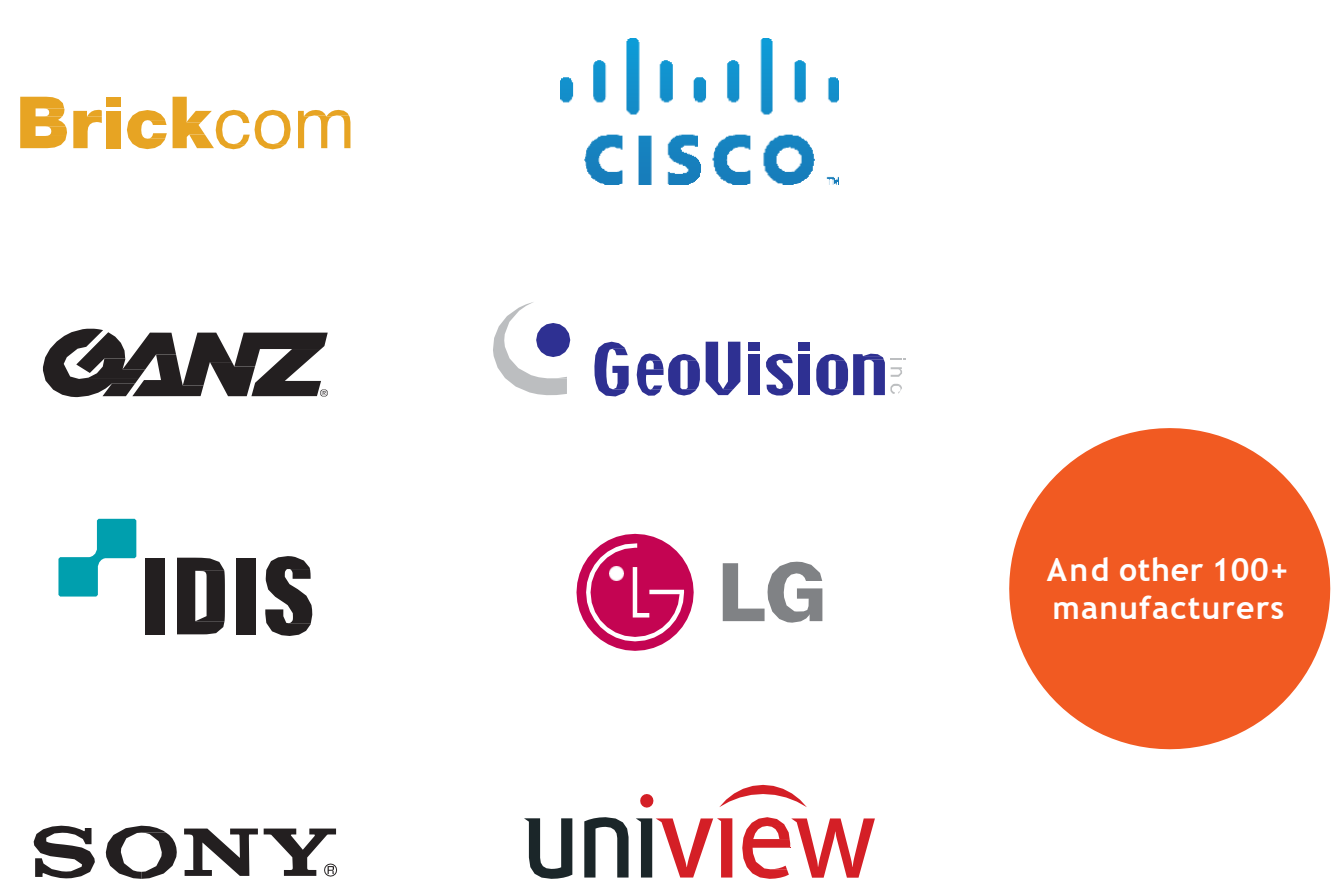

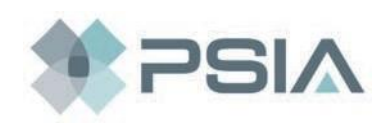

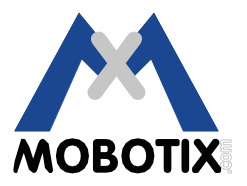

# **Vertical Solutions**

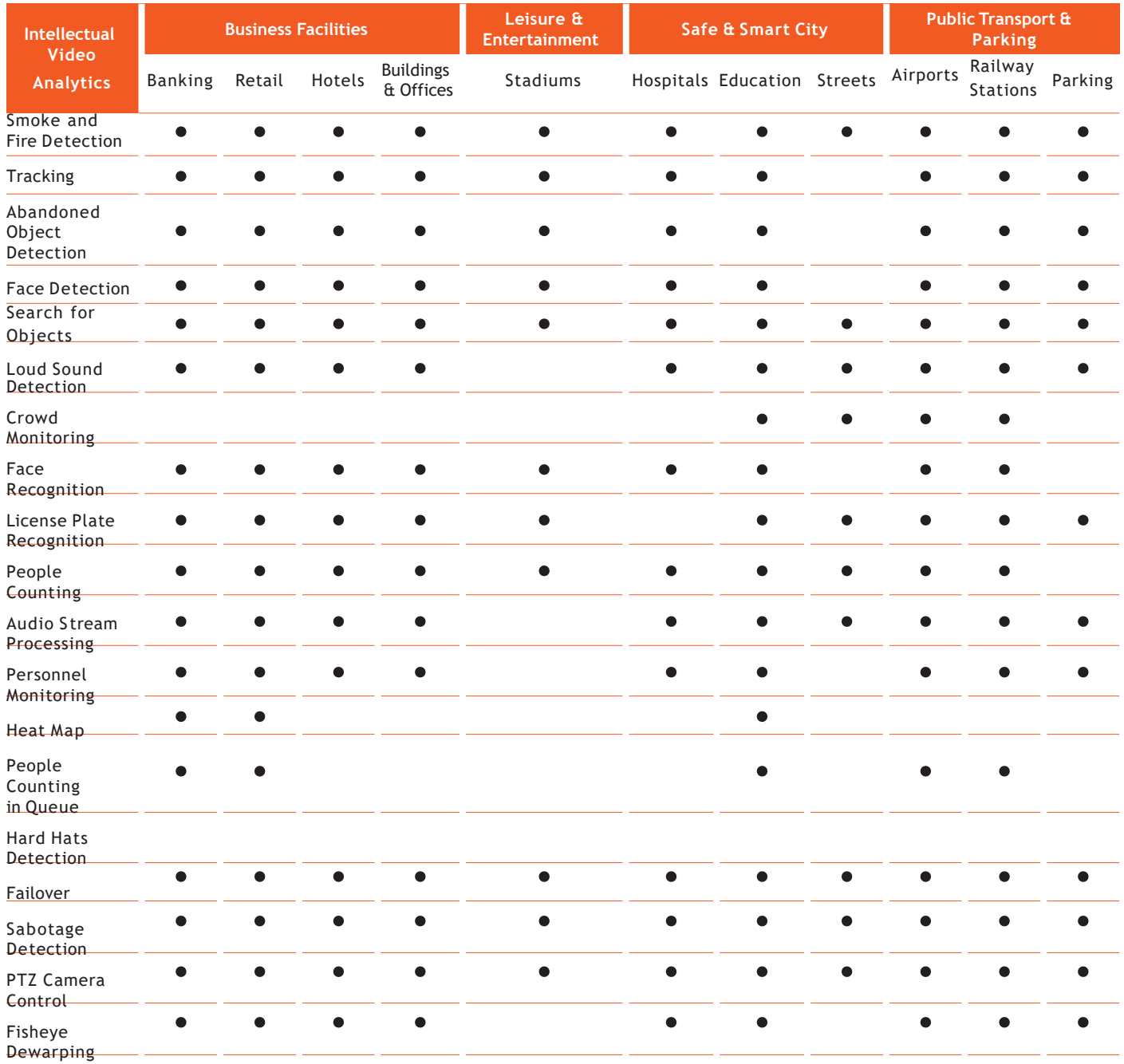

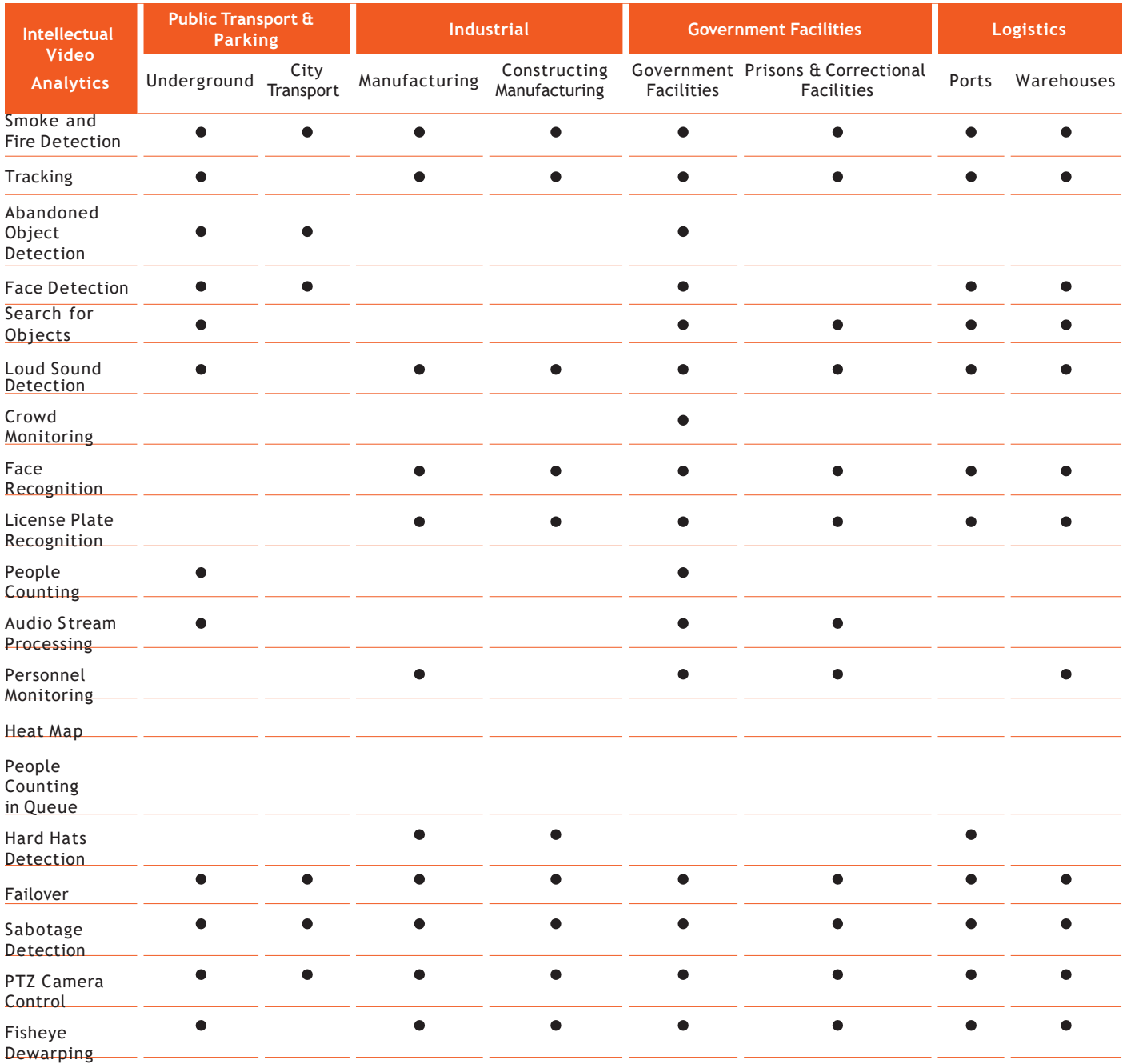

### **Remote access to your CCTV system**

To get mobile access to your video surveillance system, you can use mobile applications on iOS, Android and through web client via the browser.

Video stream formats supported by mobile clients: MJPEG, MPEG-4, MxPEG, H.264, H.265 and any versions of operating systems.

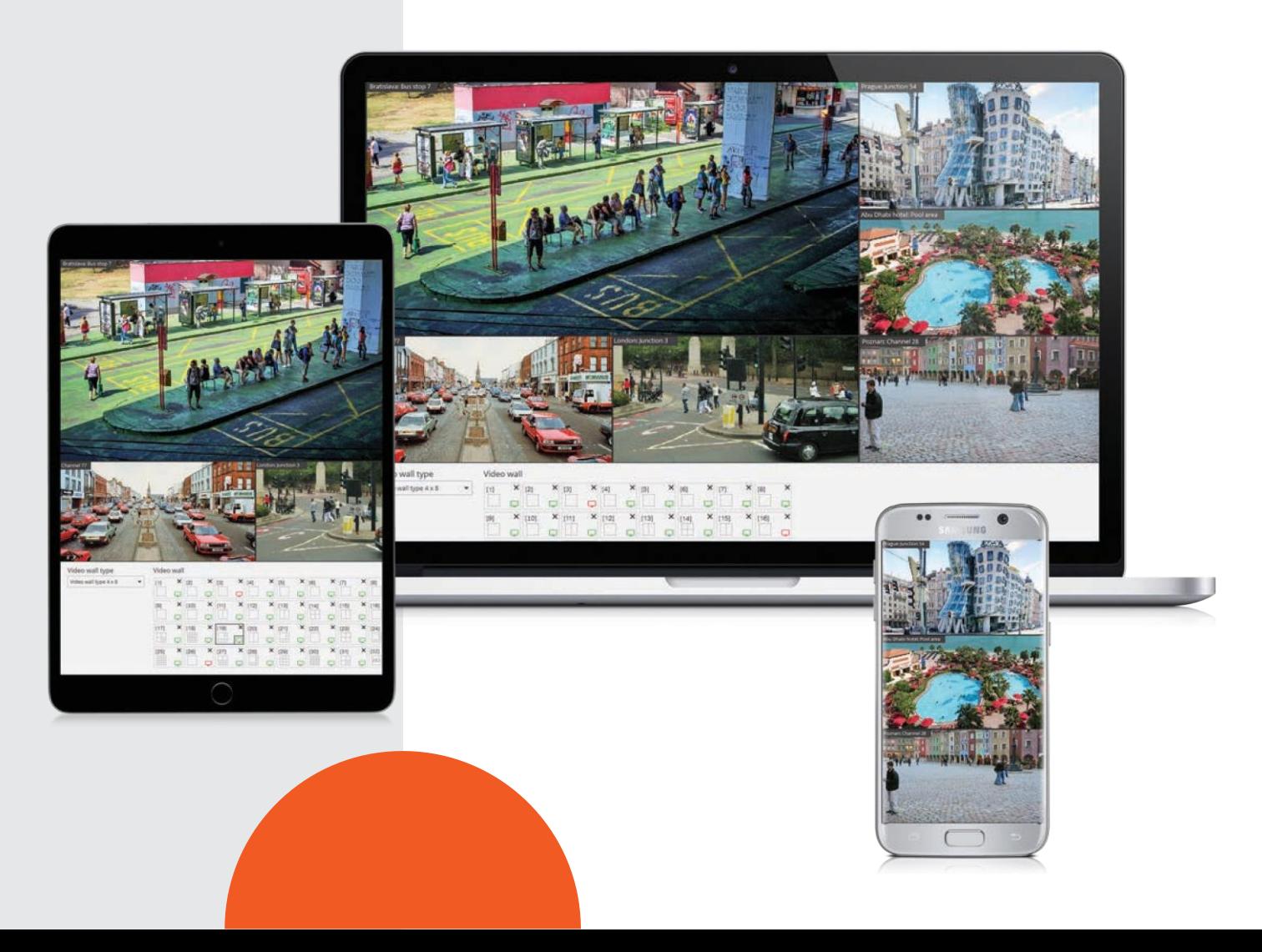

# **Features and functions**

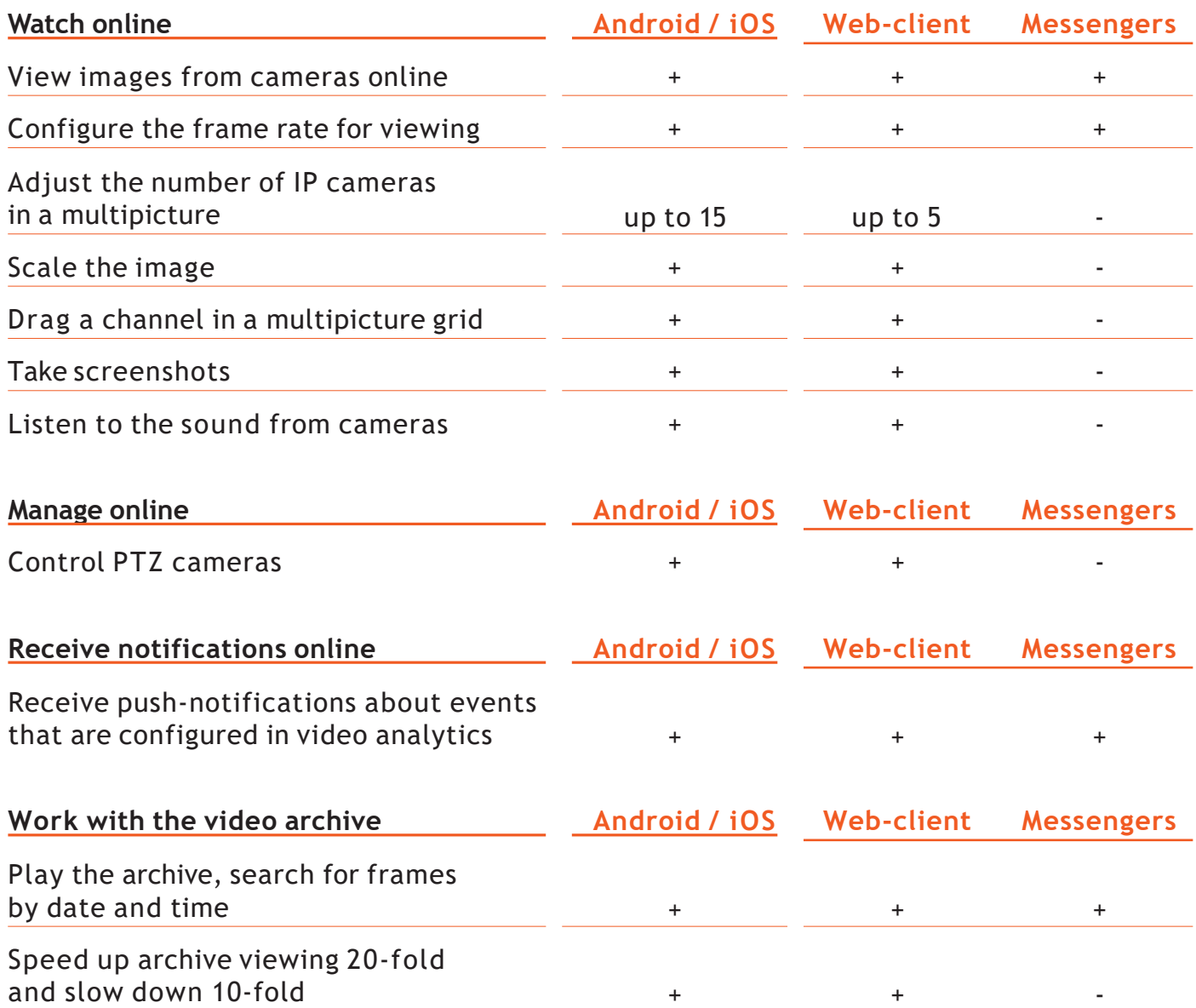

# **Meet Eva – your personal voice assistant**

What can she do?

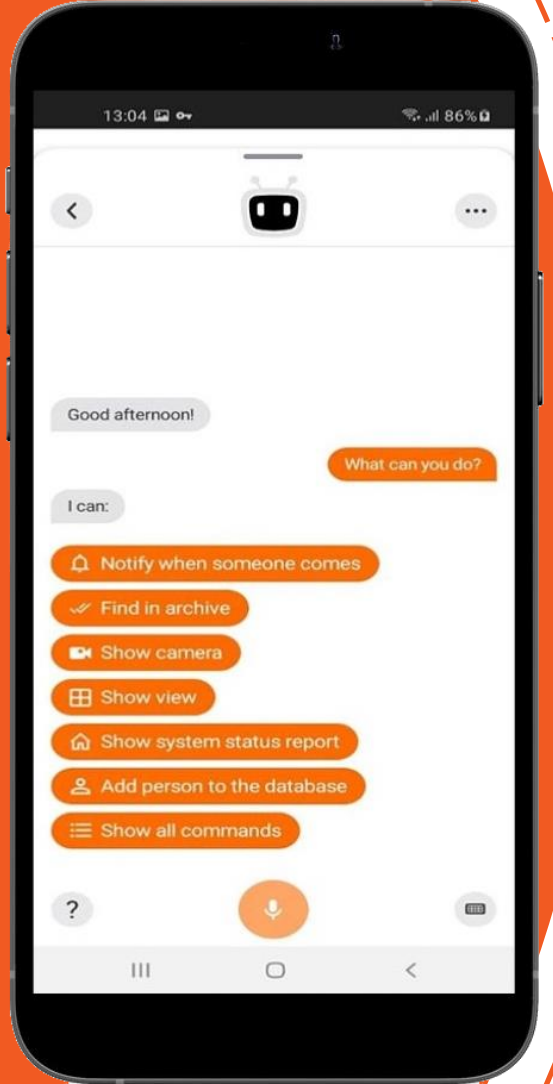

to remove a person from the face database

to add a person to the face database

to open any available camera

to find an event

to open any available view

to assign a person to a group

to notify about the appearance of a person in the area

# **Eocortex Licenses**

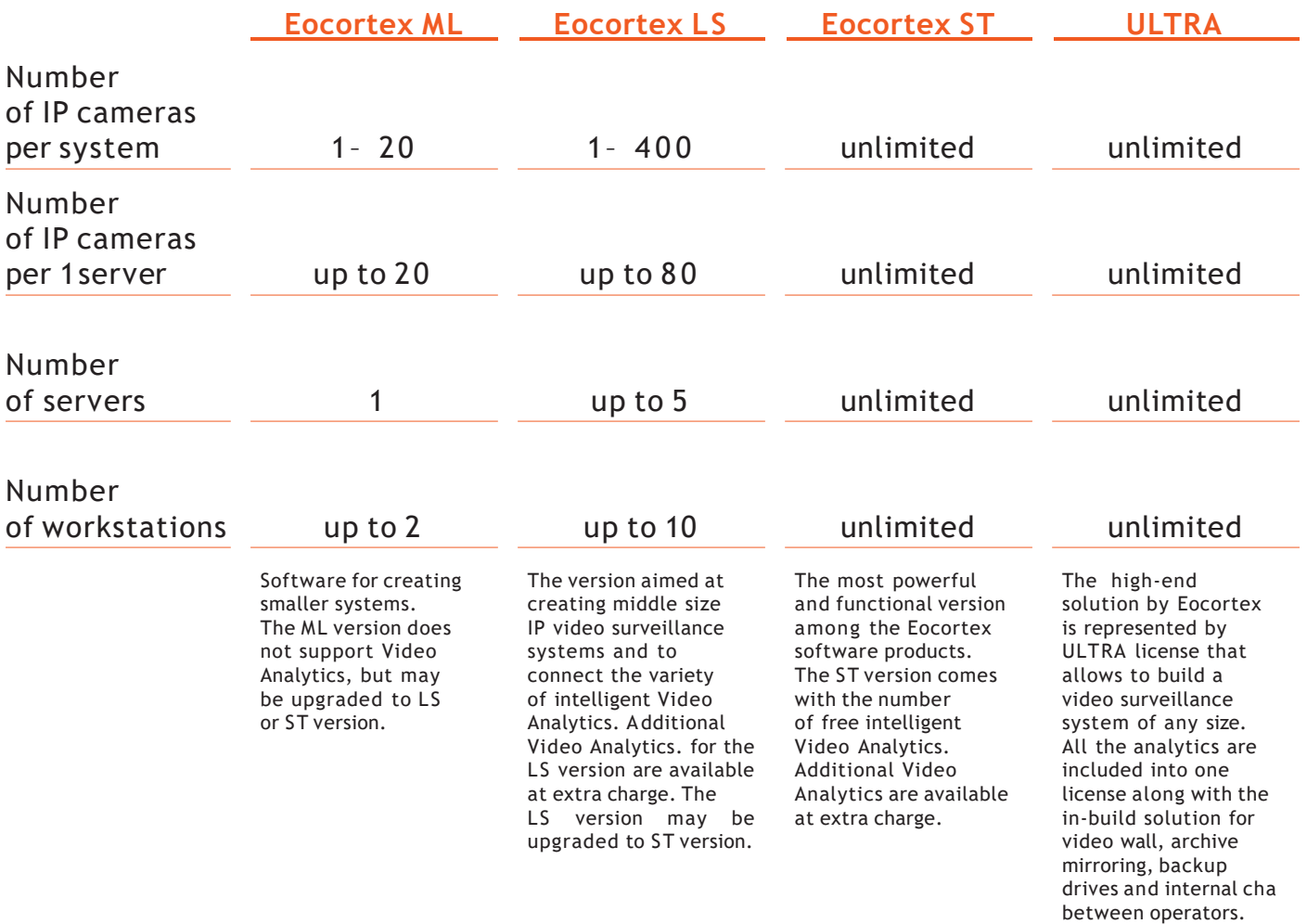

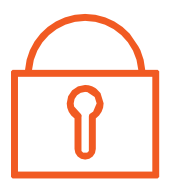

The licenses can be upgraded at any time with payment for difference in prices of licenses or Video Analytics if you would like to add.

Downgrade of licenses is not possible (including downgrade from bigger to smaller number of licenses per one license key).

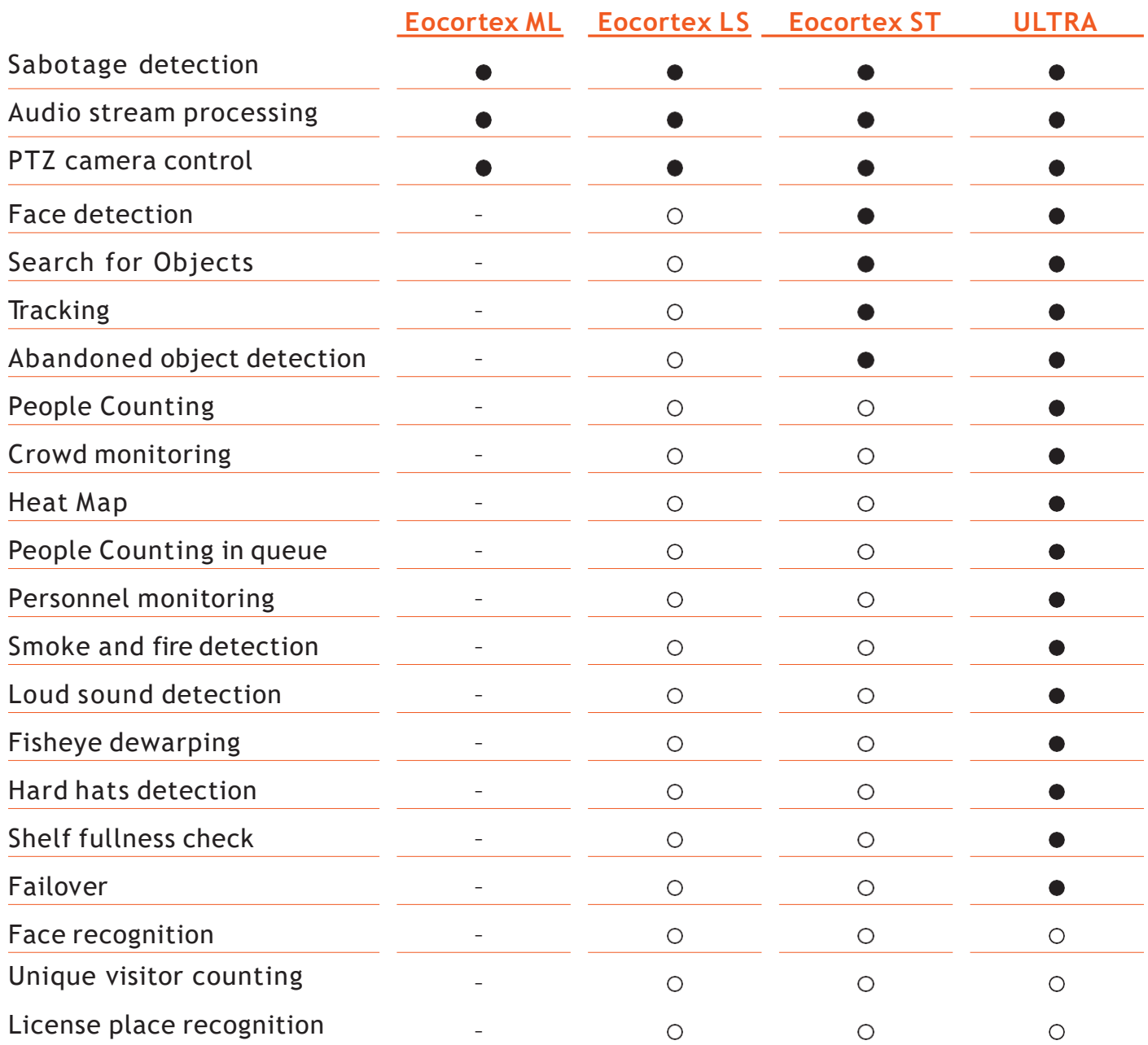

# **Eocortex Licensing Features**

Single Eocortex license permits the connection of one IP camera. Only the server side software is subject for licensing.

All client applications are provided free of charge. Eocortex user may select one of two options to access the software: USB key or Soft key.

### **USB key**

A physical security key and an electronic license file installed on the server. It can be moved from one server to another, without additional payments for the new keys during the system migration.

### **Installation package**

- **USB** security key.
- CD with software installation package and license file (available on the web site).

### **Installation**

- 1. Connect USB key to the server.
- 2. Install Eocortex software package on the server.
- 3. Install the security key by connecting to license server or requesting it via email from Eocortex representative.

### **Soft key**

The user should supply Eocortex with file containing parameters of the server where the software is going to be installed. Configuration file is processed with Eocortex server software. Electronic activation key is generated and sent to the user.

### **Installation package**

- Soft key is sent by an email.
- **Software installation package can** be download from website.

### **Installation**

- 1.Download software installation package from website and install to the server.
- 2. Obtain key ID from Eocortex representative.
- 3. Activate automatically the soft key using the configuration tool.

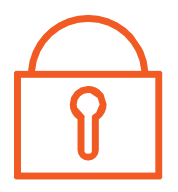

# **Eocortex Trial version**

- Test licenses are ST or ULTRA version, fullfunction (including LPR and FaceRec), timelimited by **30 days** from the date of issuance
- $\bullet$  For projects with 50+ cameras it's possible to order **60-90 days test license**
- **Test license key can be extended only** once, after that it will be possible to extend it only after paying for licenses

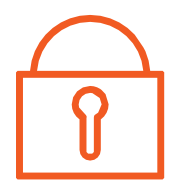

## **Typical options of video surveillance system based on Eocortex**

### **Eocortex in a local network with one common subnetwork**

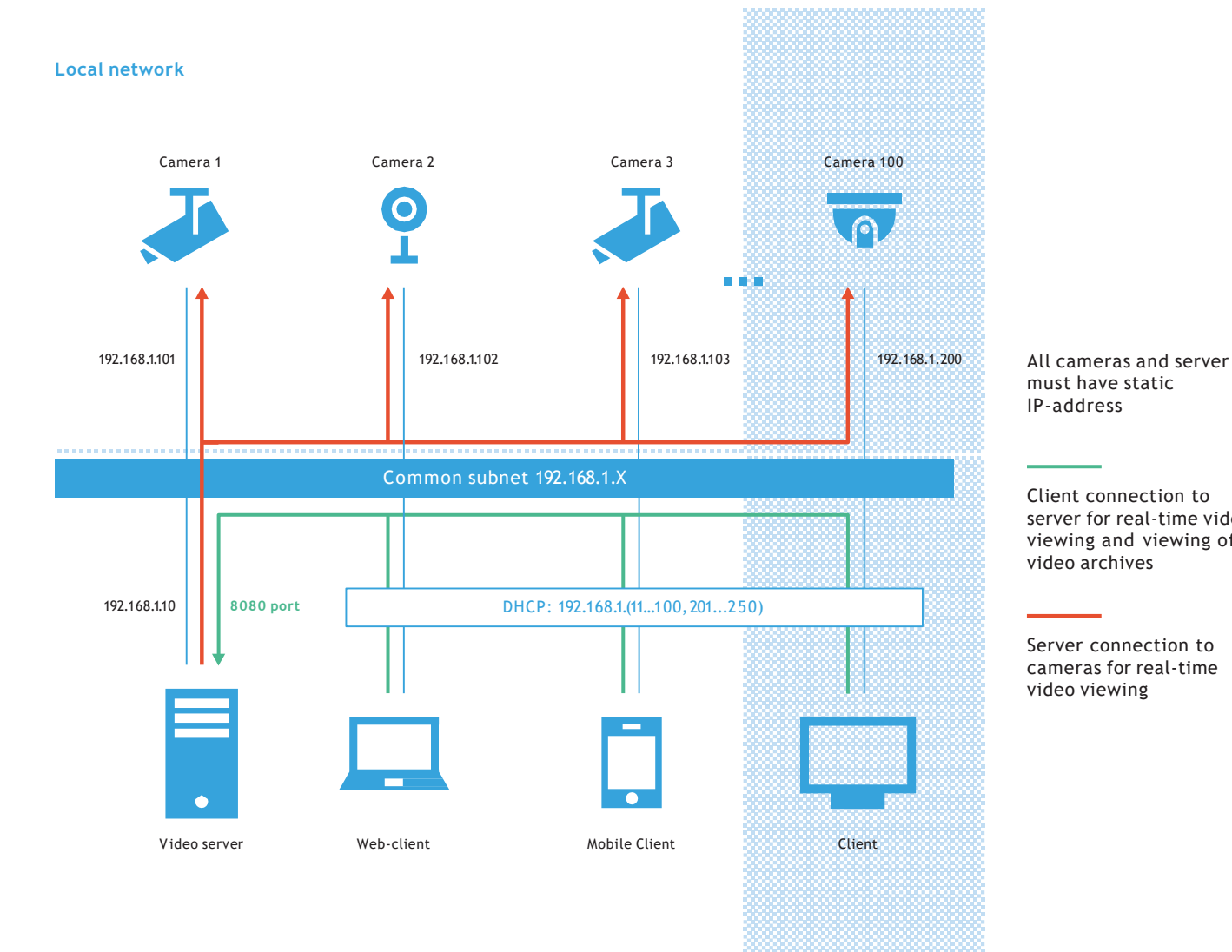

must have static IP-address

Client connection to server for real-time video viewing and viewing of video archives

Server connection to cameras for real-time video viewing

### **Eocortex server internet access**

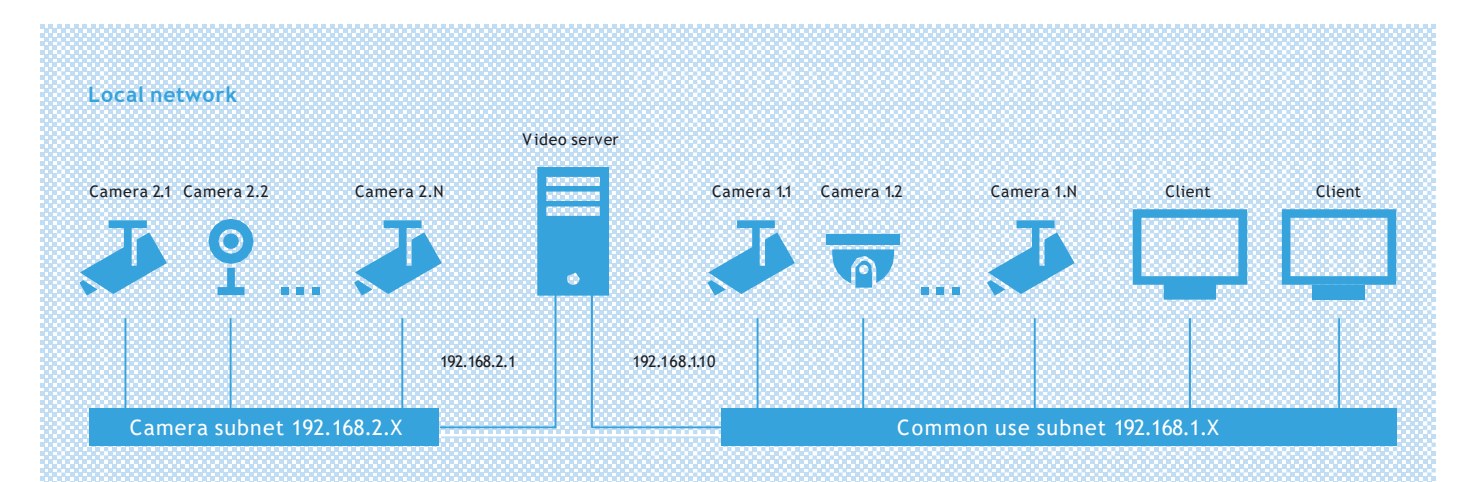

Static IP-addresses are recommended for all cameras, servers and gateways. The above devices should be accessed with the domain name in case the use of dynamic IP-address.

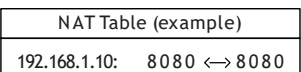

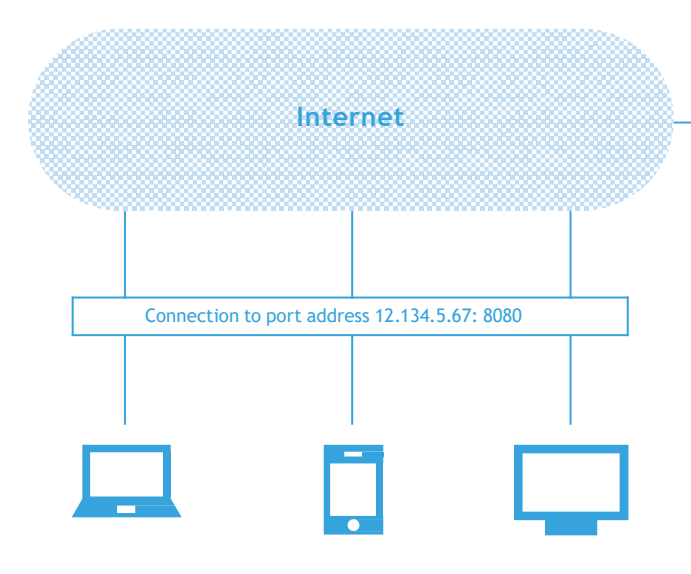

### **Camera access at remote sites**

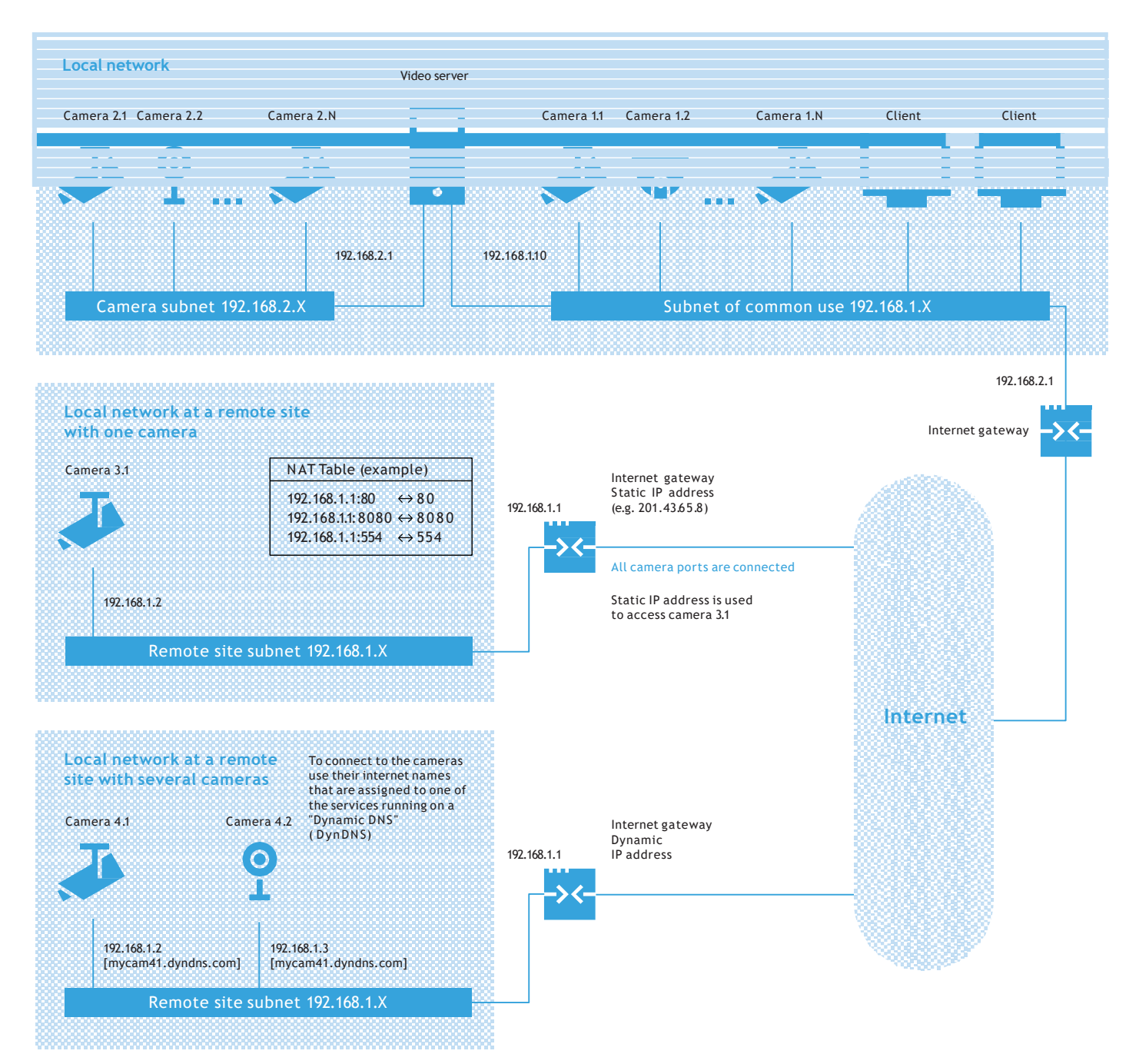

### **Eocortex in a multi-server distributed system**

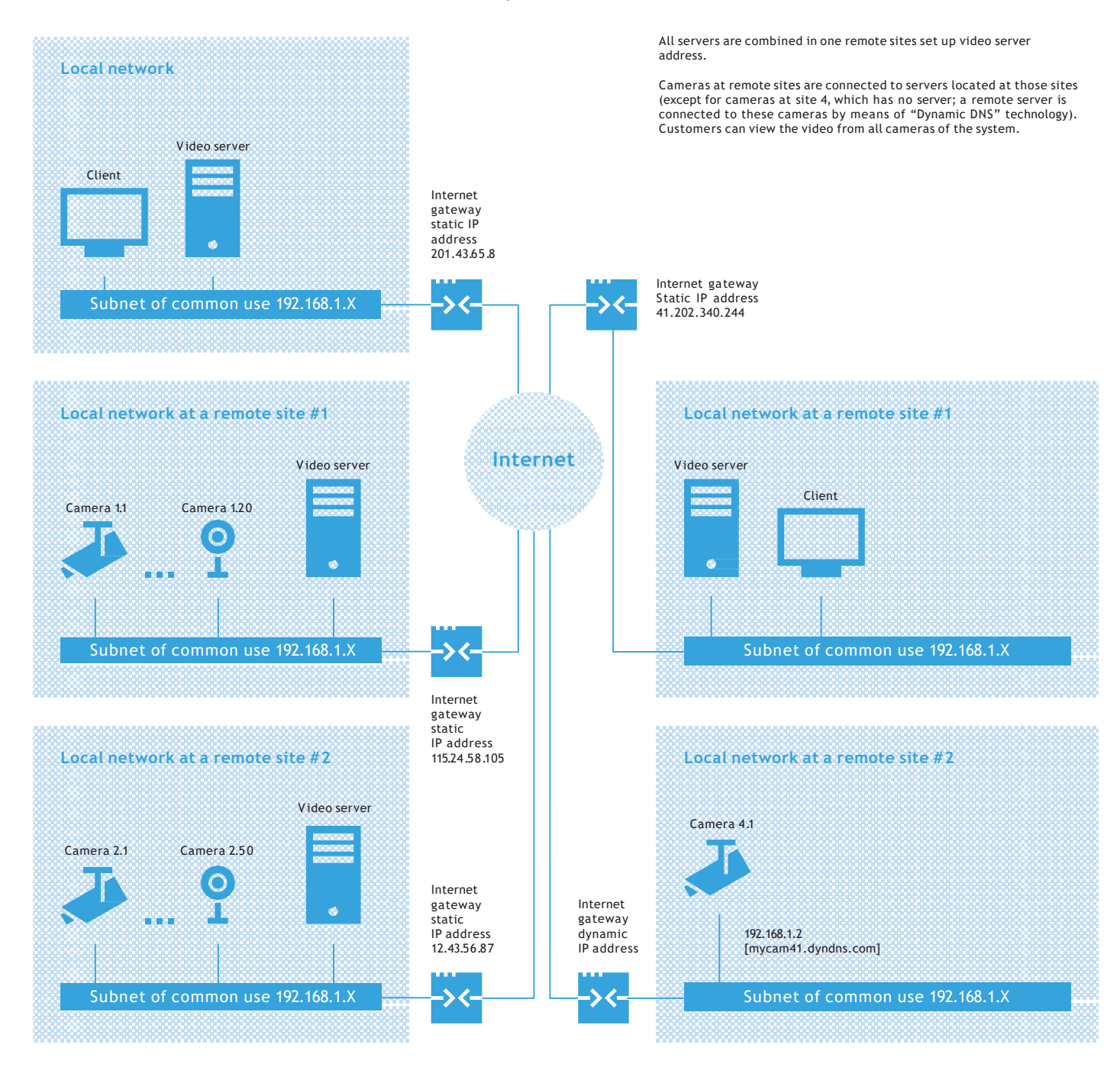

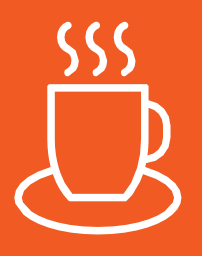

**You are welcome with your questions and projects**

**[www.eocortex.com](http://www.eocortex.com/)**  [sales@eo](mailto:sales@eocortex.com)cortex.com

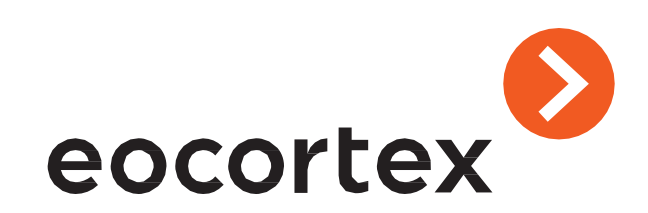